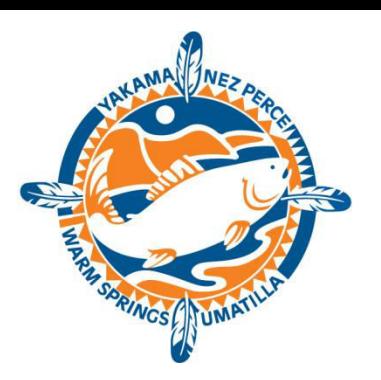

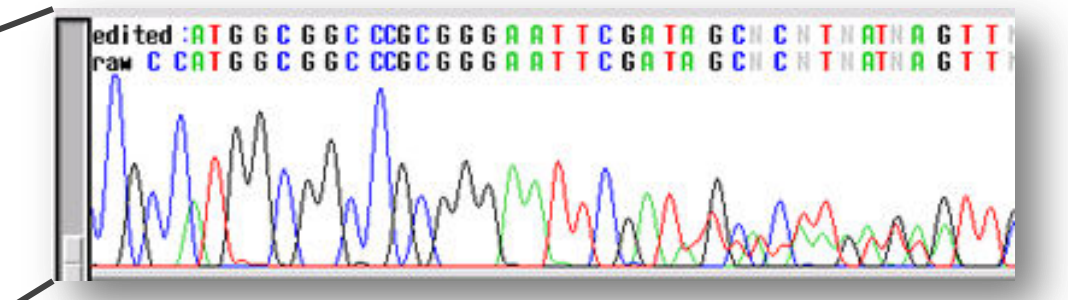

**CRITFC Genetics Workshop December 9, 2014**

- Tools that allow us to collect information about an individual, a population, or a species
- Application in fisheries
	- mating behaviors/effective population size
	- population structure
	- parentage, genetic tagging
	- genetic basis of traits/gene mapping

- Designed to interrogate heritable differences in DNA sequence called "polymorphisms"
- Individuals may inherit unique combinations of polymorphisms/alleles across several loci providing a distinctive DNA ID or fingerprint

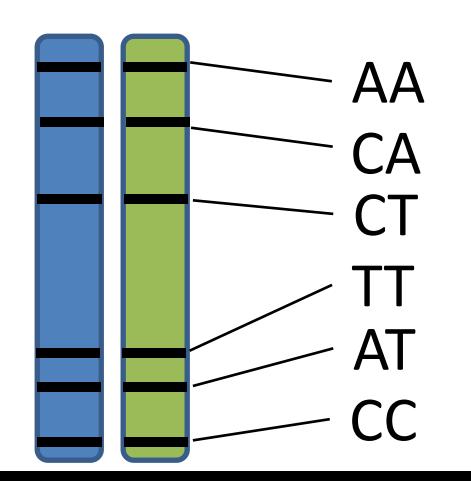

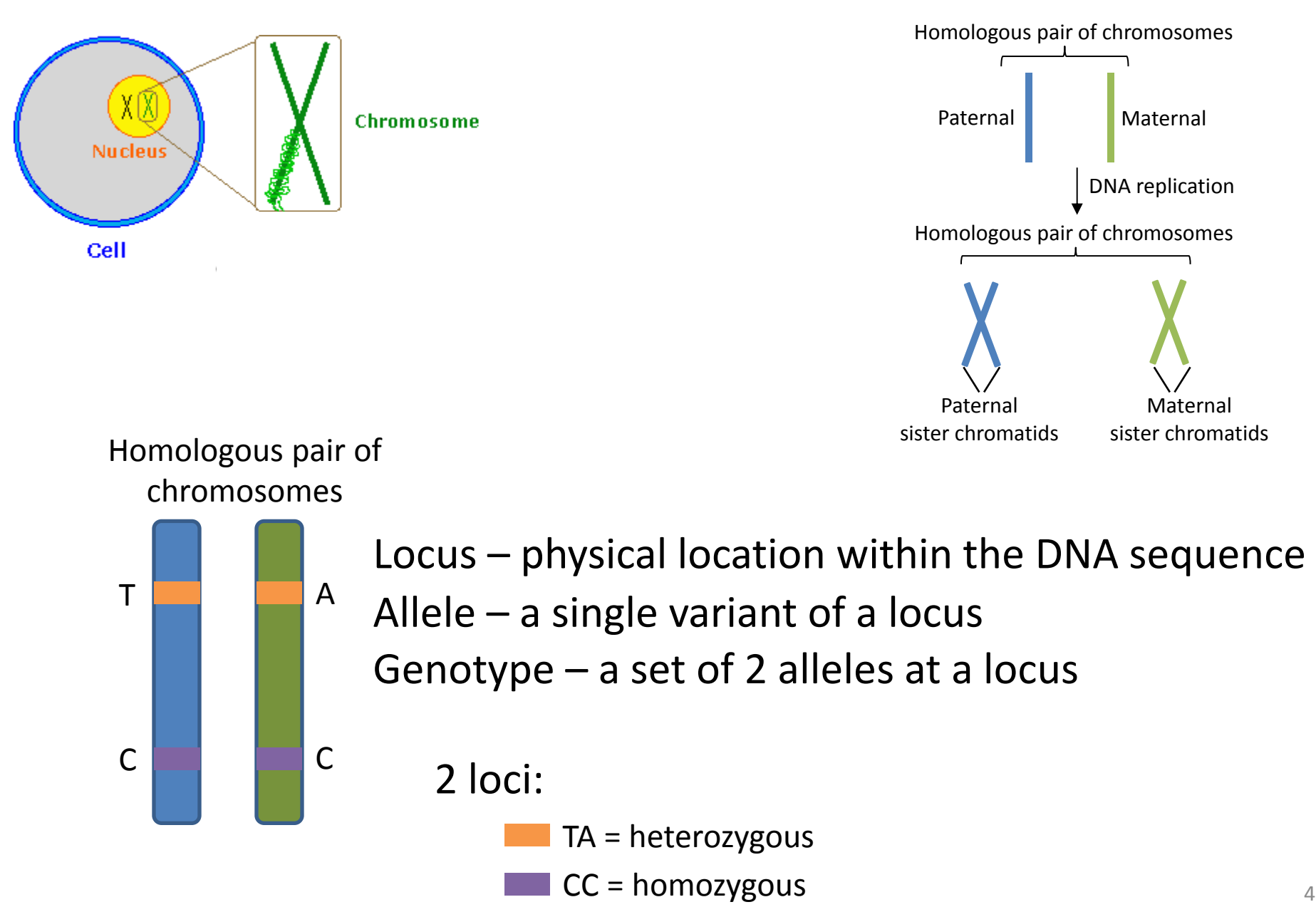

# DNA Sequence and Genetic Markers

• 1977 Sanger and colleagues describe laboratory methods of DNA sequencing

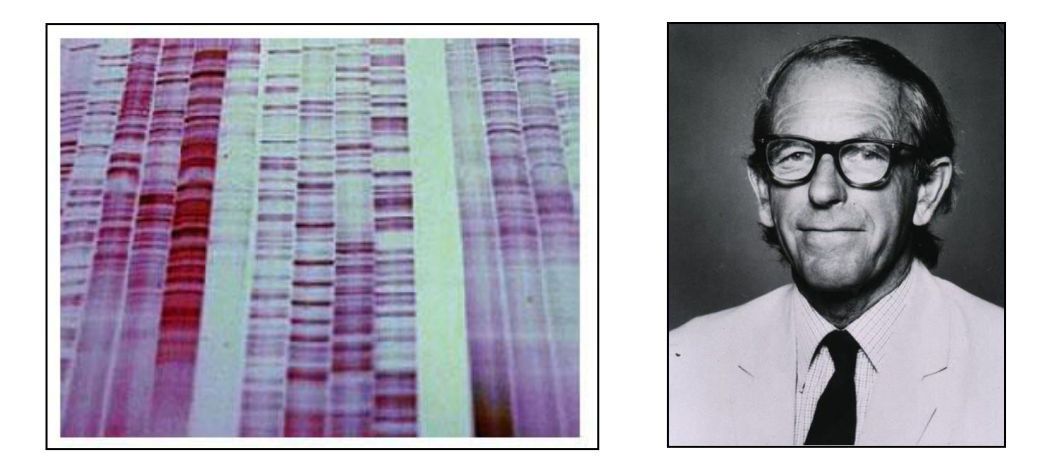

• Allowed for the direct interrogation of variation at the DNA sequence level which lead to the discovery of informative genetic markers

# DNA Sequence Variation

Mistakes made during DNA replication leads to sequence variation (i.e., mutations)

DNA sequence of three individuals:

TGCTTACAGACGTTAACACAGCCAAGAAGAGCCAGGATACCAGTGATAC TGCTTACAGACGTTAACACAGCCAAGAAGAGCCAGGATACCAGTGATAC." TGTAGCCTAGTCCCCG  $TCCCTCTCTGCTTACAGACGTTAACACACACGACAAGAGG: : : : : : : : : : : CCAGTGATACTGTAGCCTAGTCCCAG.$ 

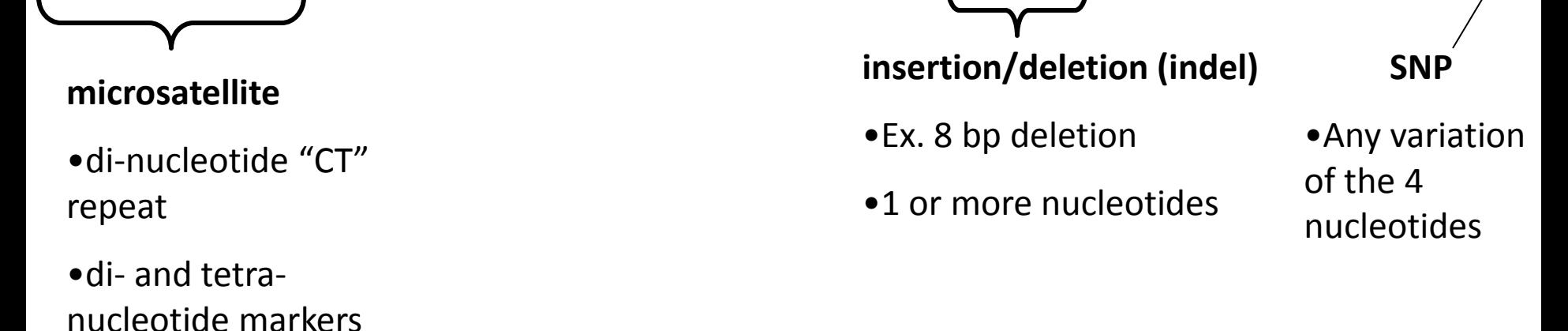

common

# Microsatellite Markers

Repeating sequences of 2-6 base pairs of DNA and can be hyper-variable compared to other markers

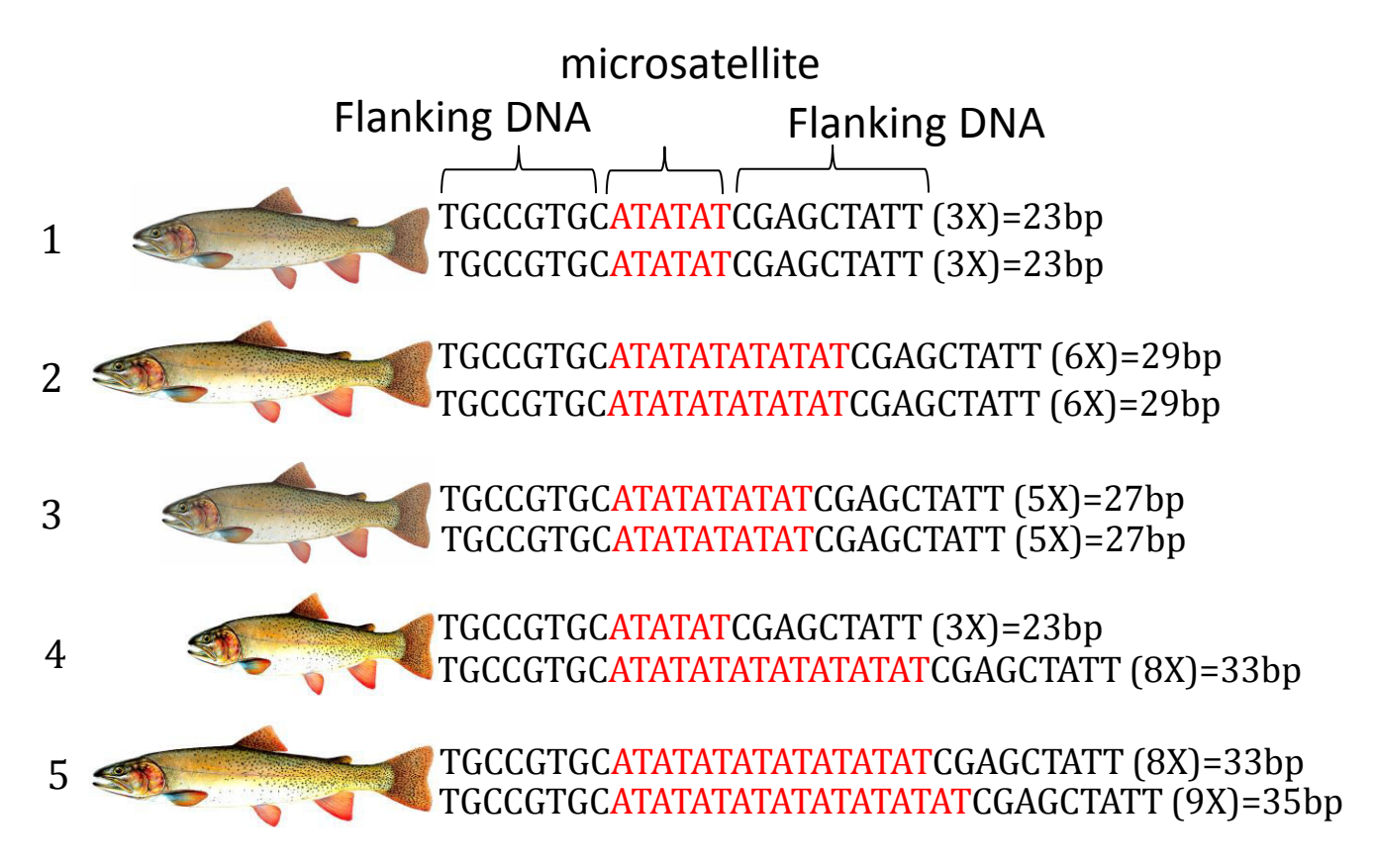

Flanking DNA is identical, but length of microsatellite is different between individuals

# Microsatellite Markers

• Example: Paternity testing

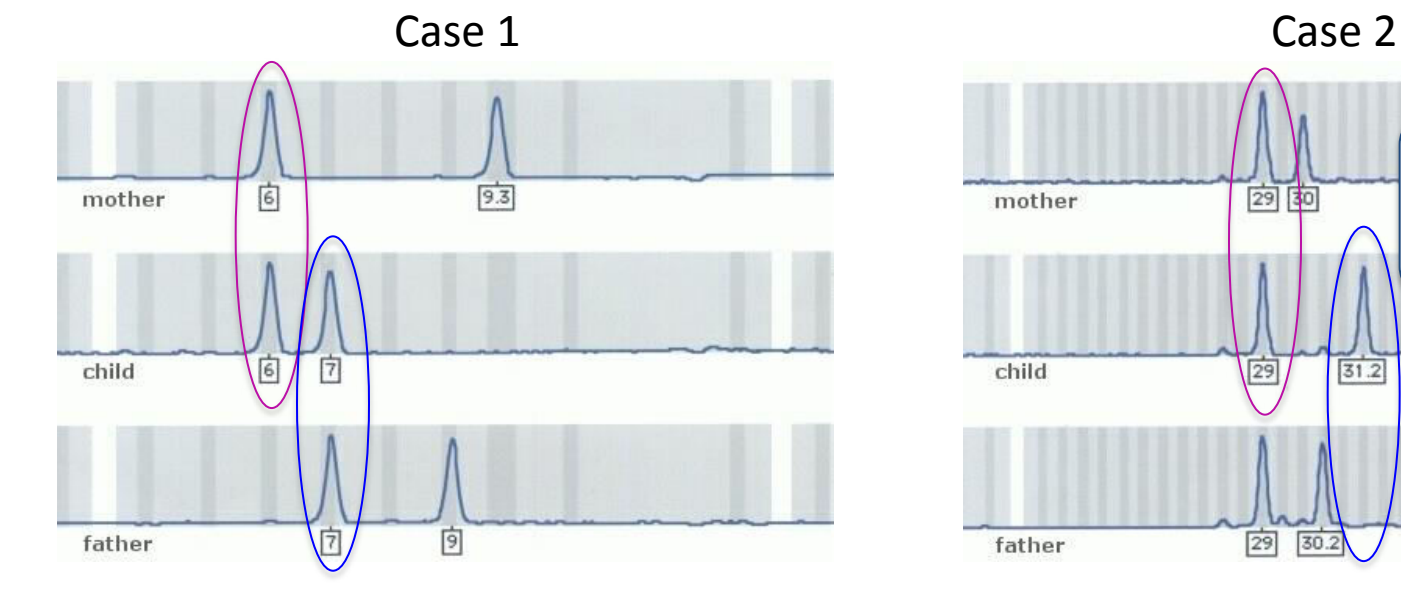

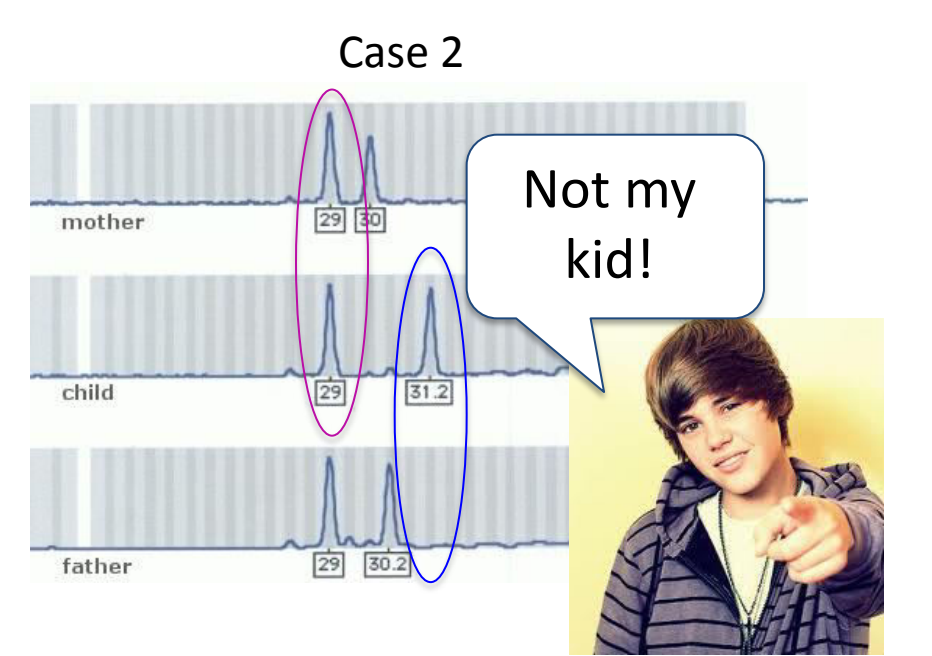

# Microsatellite Markers

### • Pros

- Extremely variable
	- > 20 alleles for one locus
- Moderately abundant in genome
- Predominantly neutral loci
- Cons
	- Difficult to discover
		- Generally requires DNA sequence information
	- Difficult to standardize and exchange data across labs
		- PCR variation
		- Scoring variation

# SNP Markers

<https://www.youtube.com/watch?v=tJjXpiWKMyA> Single nucleotide polymorphism

• Variation in DNA, when a single nucleotide (A, T, C, or G) within a given sequence differs between homologous chromosomes or between individuals at homologous loci

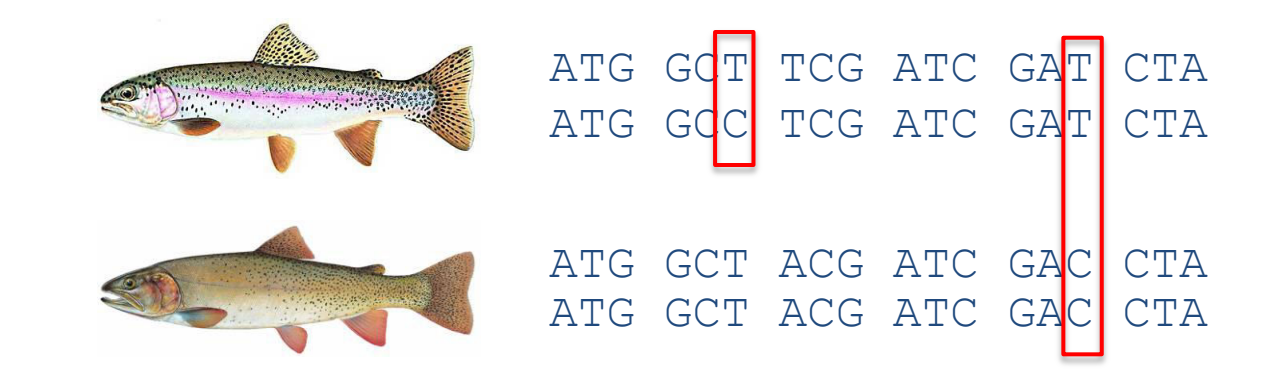

# SNP Markers

- Pros
	- Codominant markers
	- Most abundant markers in the genome
	- Easy to interrogate with current high-throughput technology
	- requires little tissue
	- Highly reproducible between labs, easy to standardize, easy exchange of data
	- Can be adaptive and neutral loci
- Cons
	- Not as variable as microsatellites
	- High up front discovery/operating cost

# Questions?

# Laboratory techniques

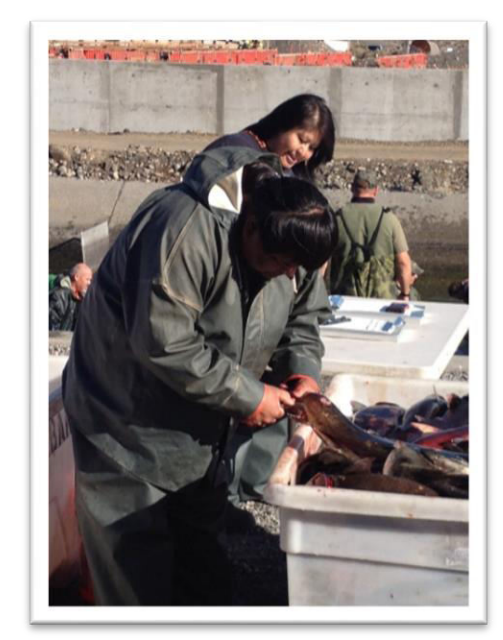

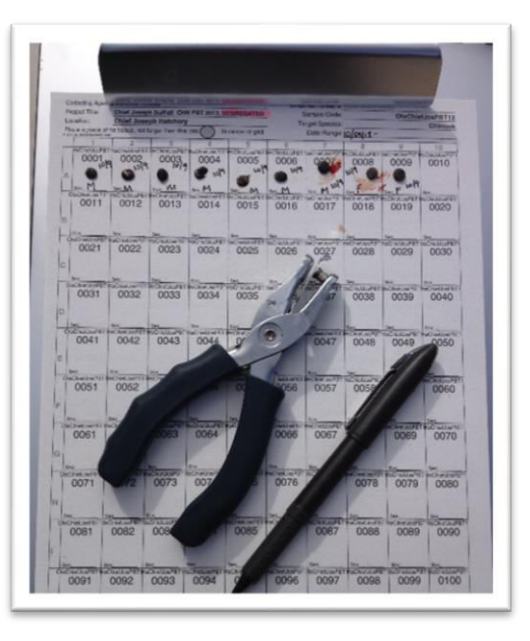

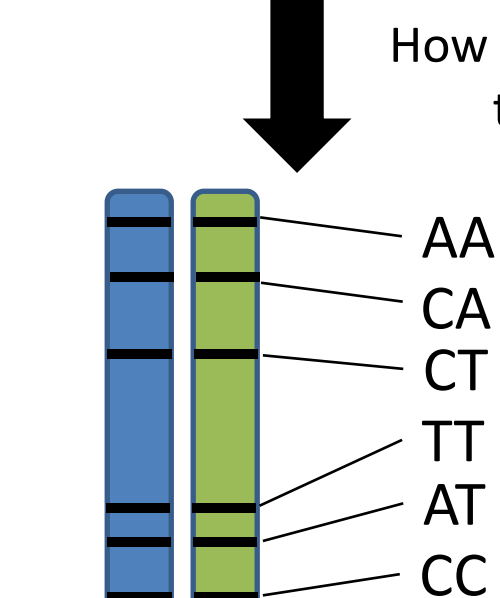

How do we get from tissue sample to multi-locus genotype?

1.) DNA extraction

2.) Amplify specific regions of DNA (i.e., molecular markers) via PCR

13

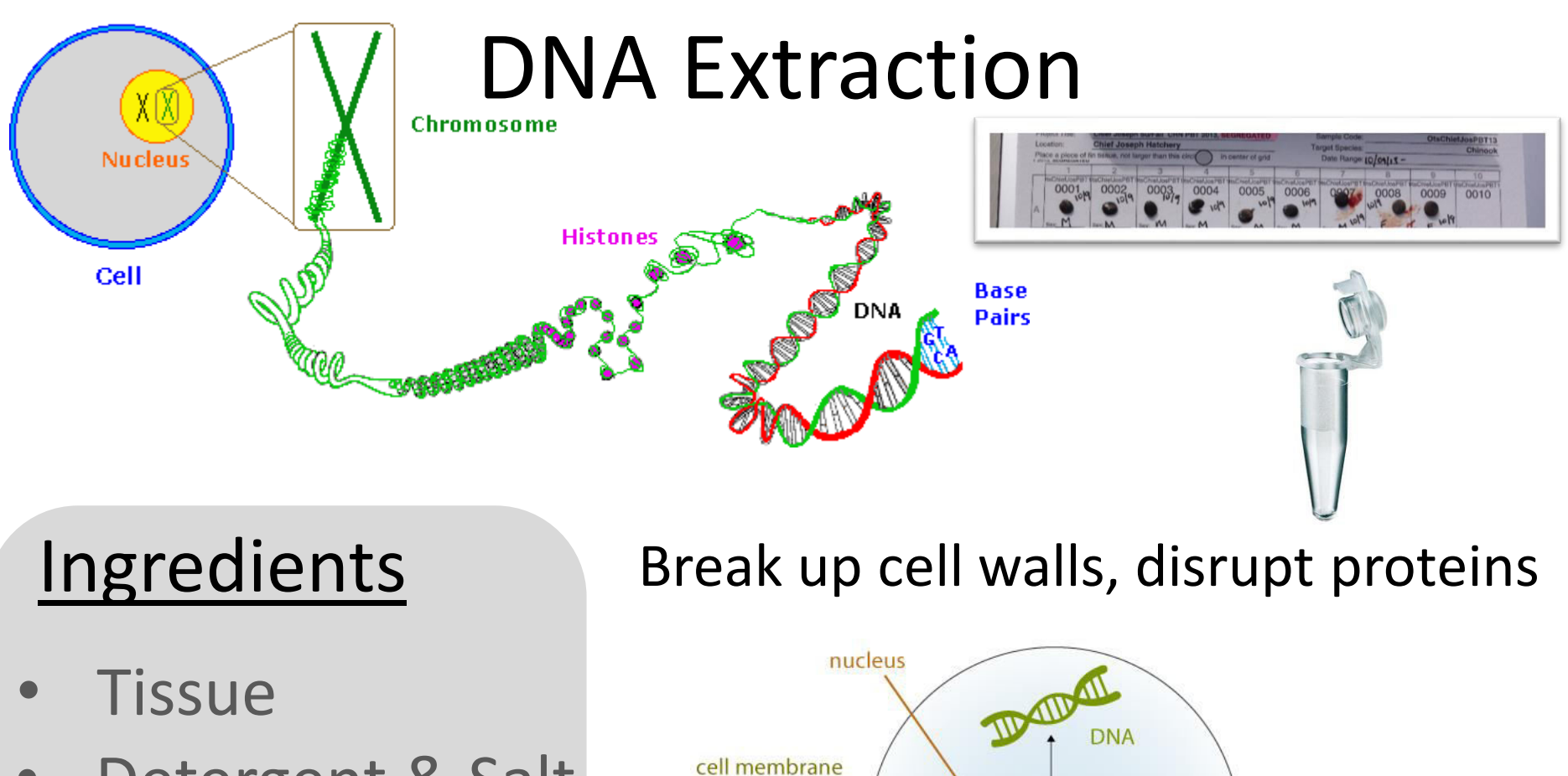

Fin tissue

Chinook salmon cell

 $\frac{1}{2}$ 

 $^{\circ}$  $\sim$ 

14

- Detergent & Salt
- **Protease**
- Alcohol

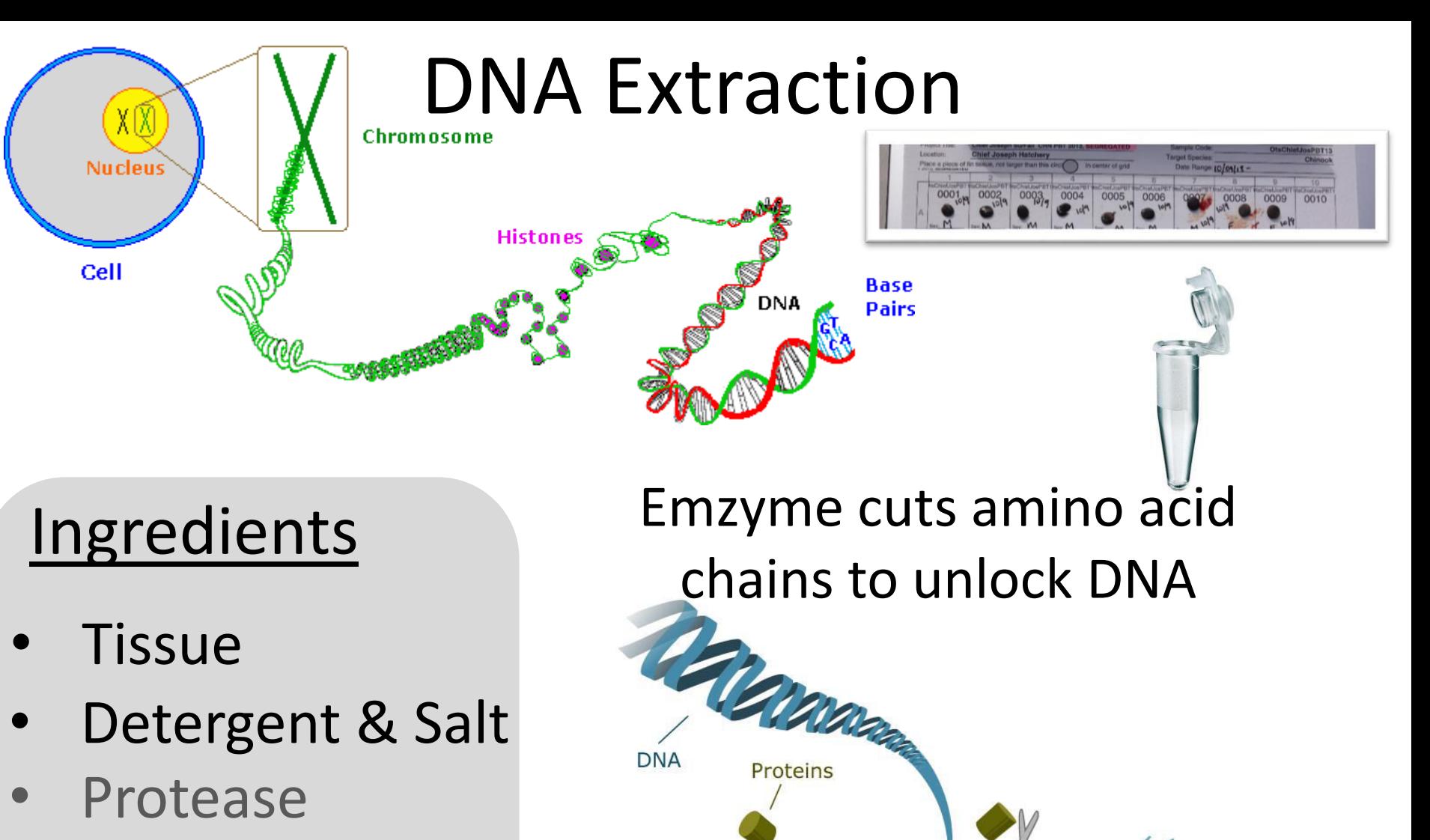

• Alcohol

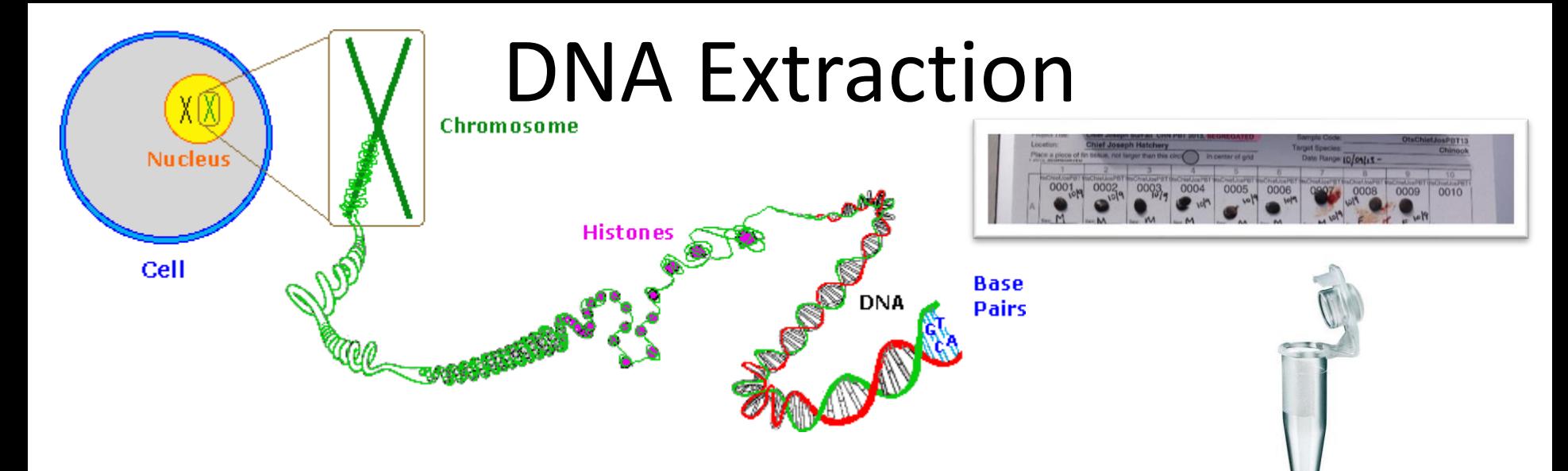

### Ingredients

- **Tissue**
- Detergent & Salt
- **Protease**
- Alcohol

### DNA is not soluble in ethanol, and will precipitate

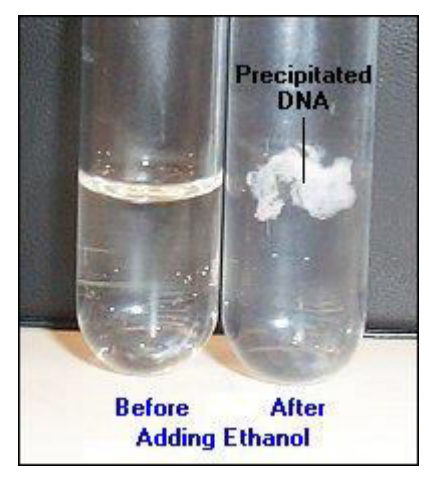

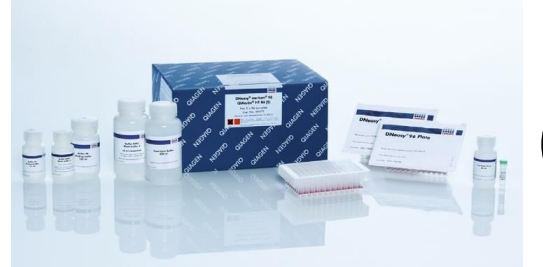

# DNA Extraction **Qiagen Dneasy kits**

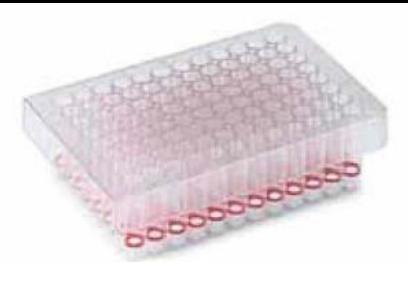

- Small piece of fin clip is added to lysis buffer
- Tissue is digested

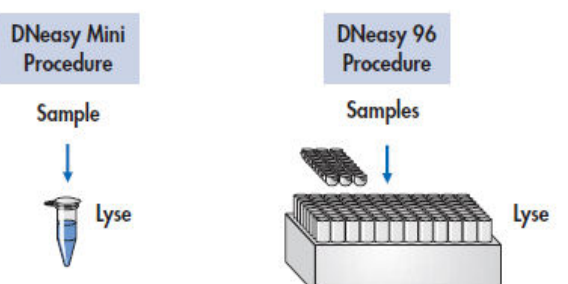

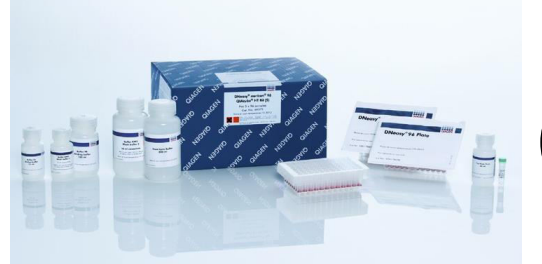

# DNA Extraction **Qiagen Dneasy kits**

- Small piece of fin clip is added to lysis buffer
- Tissue is digested
- Add solution containing alcohol
- Precipitated DNA is caught in filter columns

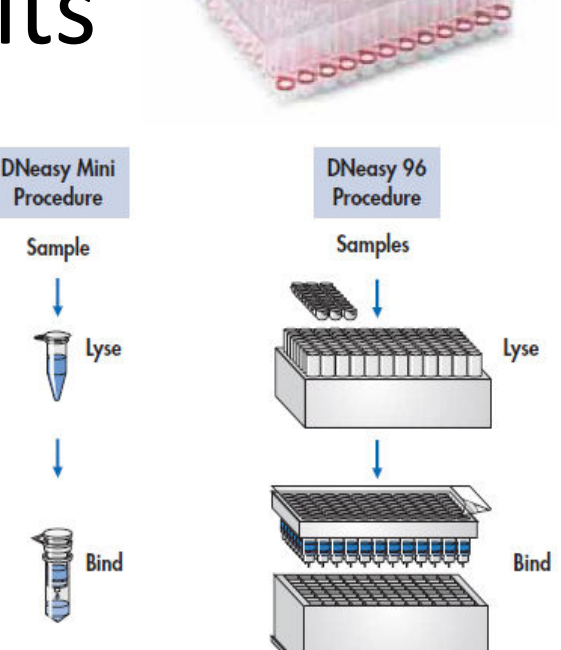

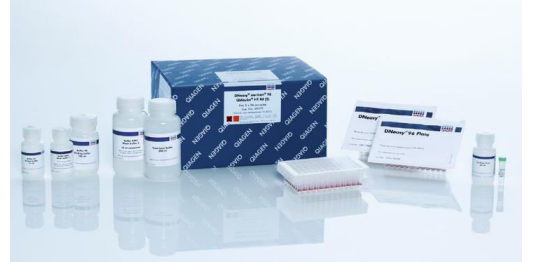

# DNA Extraction **E.** Qiagen Dneasy kits

- Small piece of fin clip is added to lysis buffer
- Tissue is digested
- Add solution containing alcohol
- Precipitated DNA is caught in filter columns
- 2 wash steps to remove salts

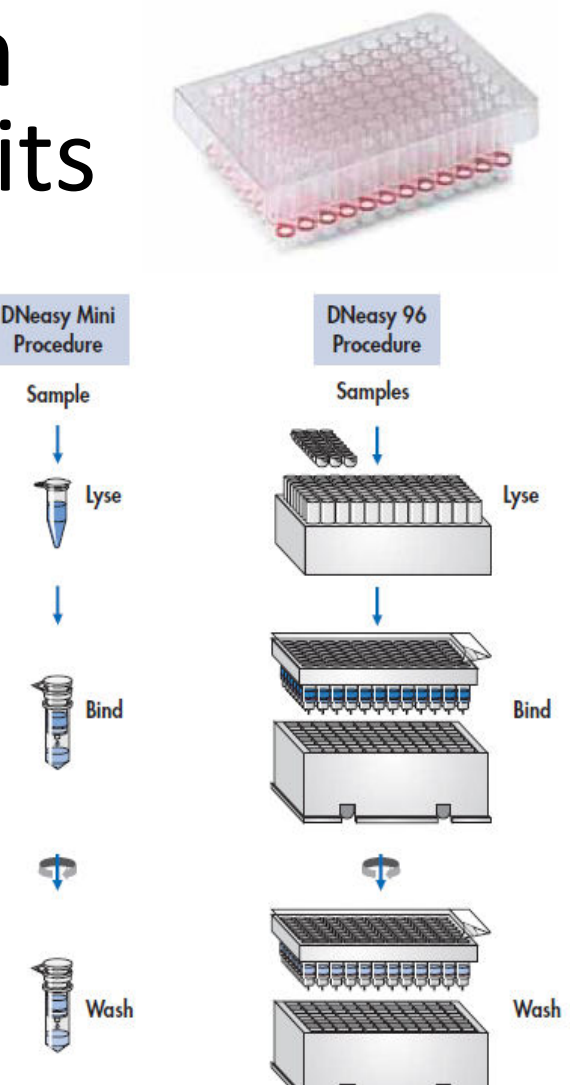

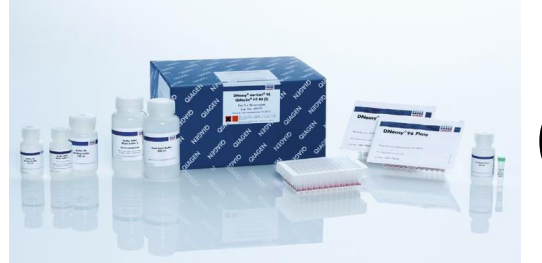

# DNA Extraction **E.** Qiagen Dneasy kits

- Small piece of fin clip is added to lysis buffer
- Tissue is digested
- Add solution containing alcohol
- Precipitated DNA is caught in filter columns
- 2 wash steps to remove salts
- DNA is released from filter by dissolving in weak buffer

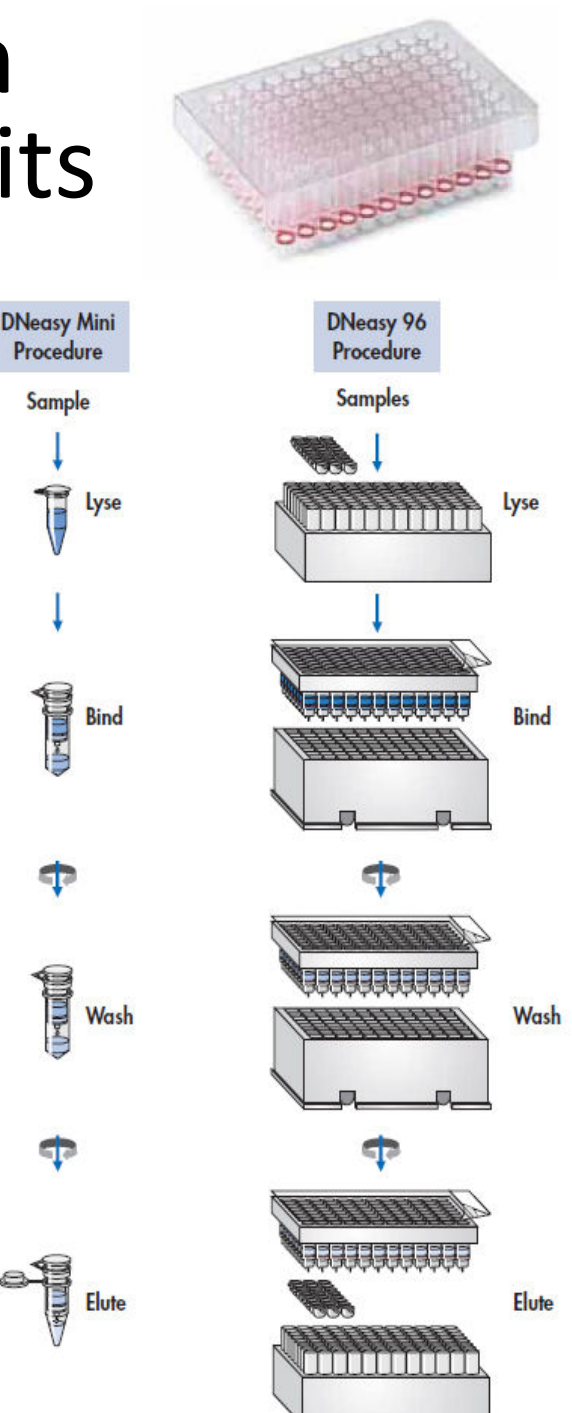

#### [PCR song](http://www.youtube.com/watch?v=ID6KY1QBR5s)

# PCR: Polymerase Chain Reaction

Review what happens in the cell (DNA replication):

[http://www.dnalc.org/resources/3d/03](#page-20-0) mechanism-of-replication-basic.html

Generates millions of copies of a particular sequence (i.e., microsatellite, SNP) of DNA

### PCR ingredients

- Genomic DNA
- Primers
- Taq polymerase
- <span id="page-20-0"></span>**Nucleotides** (A, C, T, G)

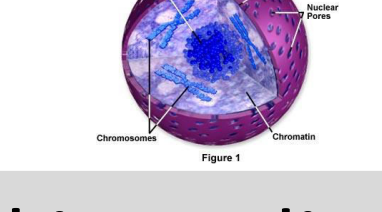

### Cell ingredients

- Genomic DNA
- Primase enzyme
- DNA polymerase
- **Nucleotides** (A, C, T, G)

# PCR: Polymerase Chain Reaction

### Amplifying a microsatellite

### Ingredients

- Genomic DNA
- **Primers**
- Enzyme (Taq)
- **Nucleotides** (A, C, T, G)

**A T G C A G G C T G A G A G A G A C T A G T C G A T G**  DNA from which you will amplify a molecular marker Tells en zynta where you wull am plity fesis

 $\mathbf{A}\mathbf{T}\mathbf{G}\mathbf{C}\mathbf{A}\mathbf{G}\mathbf{G}\mathbf{C}\mathbf{T}\mathbf{G}\mathbf{A}$ **T A C G T C C G A C T C T C T C TG A T C A G C T A C** 

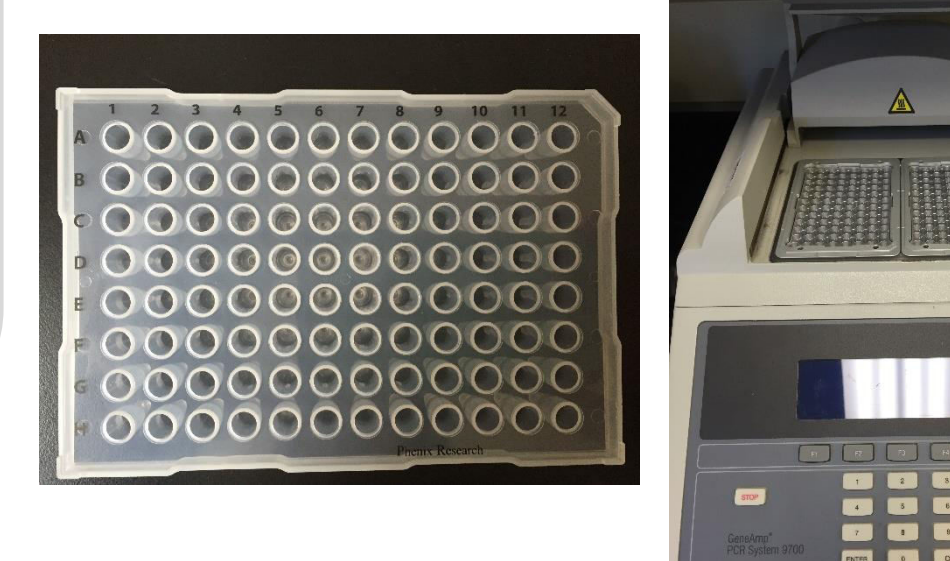

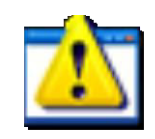

pcr.exe

**CAGCTAC**

22

# PCR: Polymerase Chain Reaction "Reading" a microsatellite

Sizes of PCR products determined by the 3730 DNA analyzer

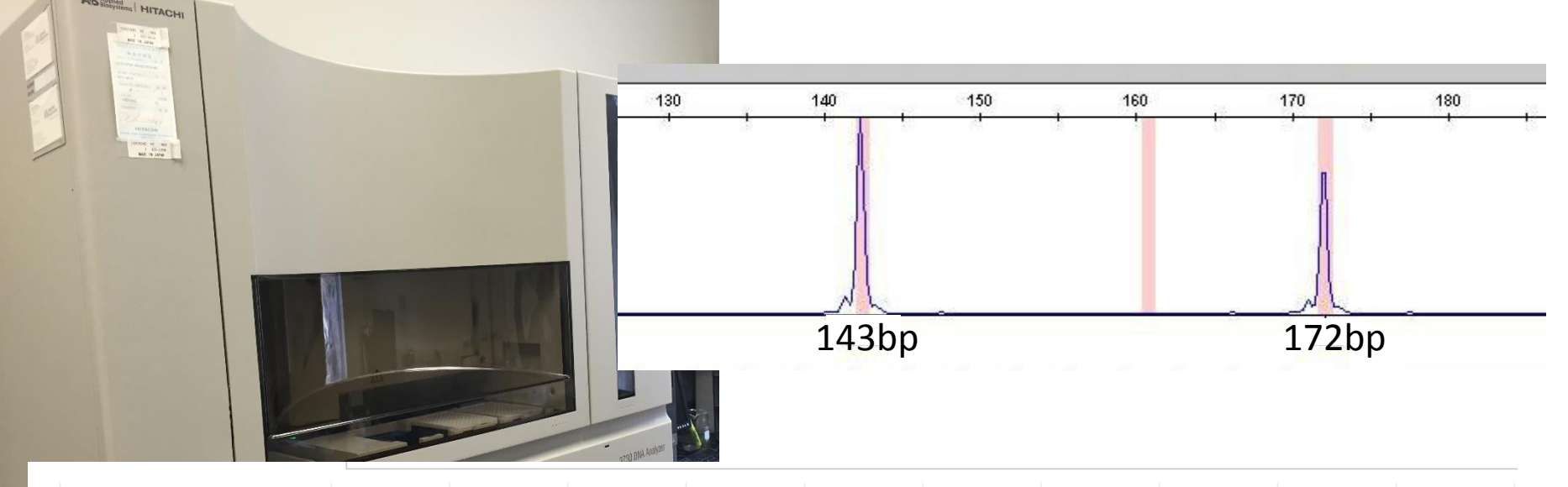

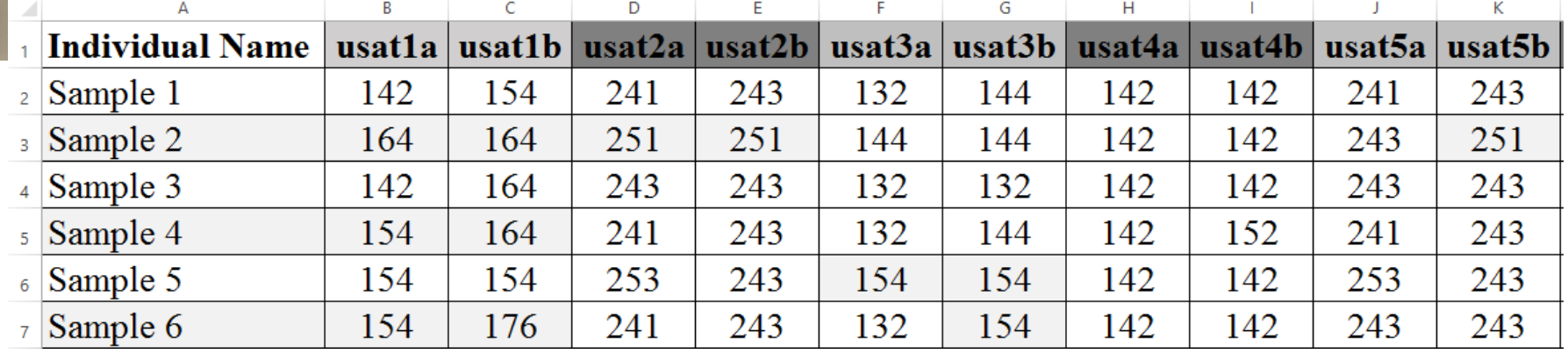

# PCR: Polymerase Chain Reaction Amplifying a SNP

http://www.lifetechnologies.com/us/en/home/life-science/pcr/real[time-pcr/qpcr-education/ask-taqman/ask-taqman-video-gallery.html](#page-24-0) 

### Ingredients

- Genomic DNA
- **Primers**
- Enzyme (Taq)
- Nucleotides (A, C, T, G)
- Fluorescent probes

**CAGCTAC ATGCAGG A T G C A G G C T G A GC C A T G C T A G T C G A T G T A C G T C C G A C T CG G T A C G A T C A G C T A C** 

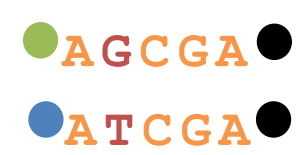

# PCR: Polymerase Chain Reaction Amplifying a SNP

### Ingredients

- Genomic DNA
- **Primers**
- Enzyme (Taq)
- **Nucleotides** (A, C, T, G)
- <span id="page-24-0"></span>• Fluorescent probes

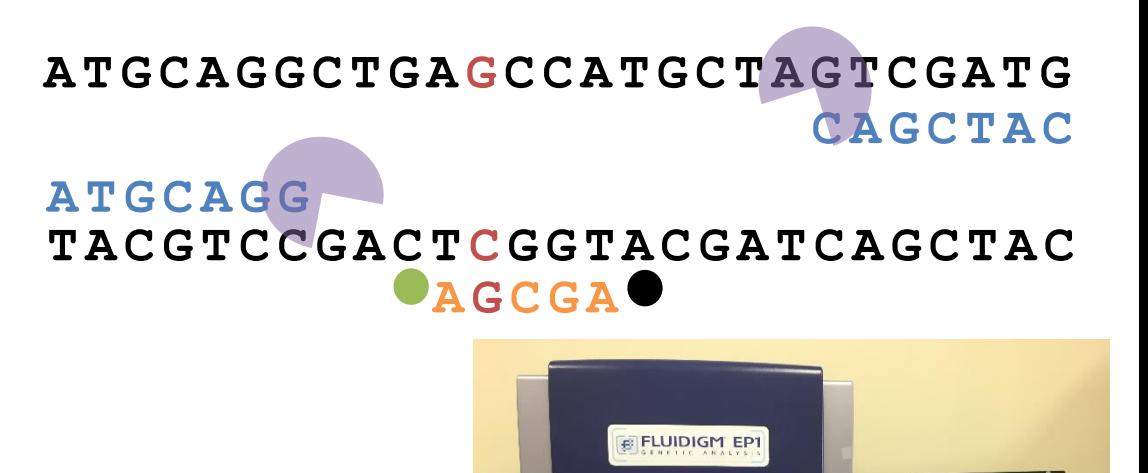

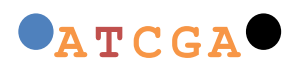

# PCR: Polymerase Chain Reaction

### Amplifying a SNP

### General Steps

- Pre-amplify DNA (boost starting copy; 14 cycles)
- 1 chip = 96 SNP assays, 96 samples
- Array is loaded with PCR reagents and the pre-amplified samples
- PCR resumes inside the chip for 50 cycles in the FC-1 thermal cycler
- Chip is then read using the camera inside the EP-1 instrument.

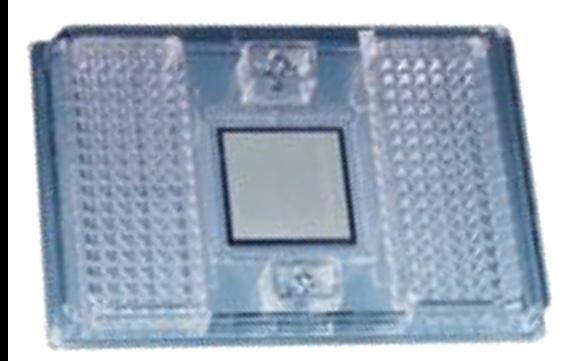

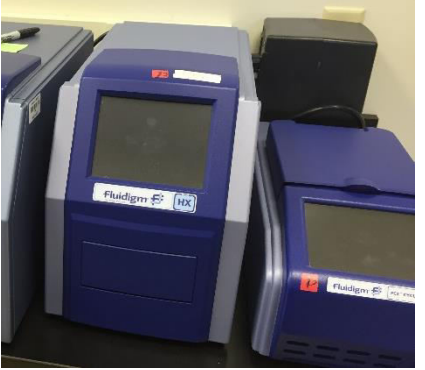

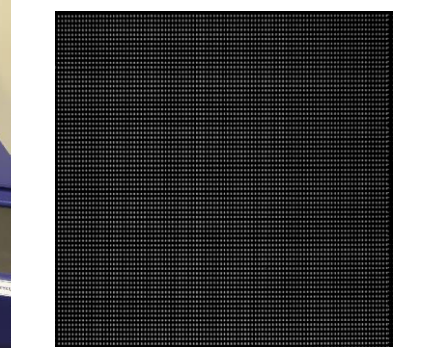

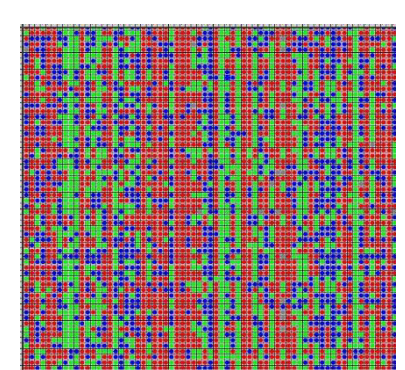

# PCR: Polymerase Chain Reaction

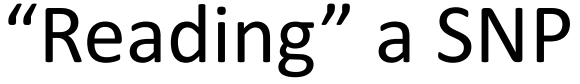

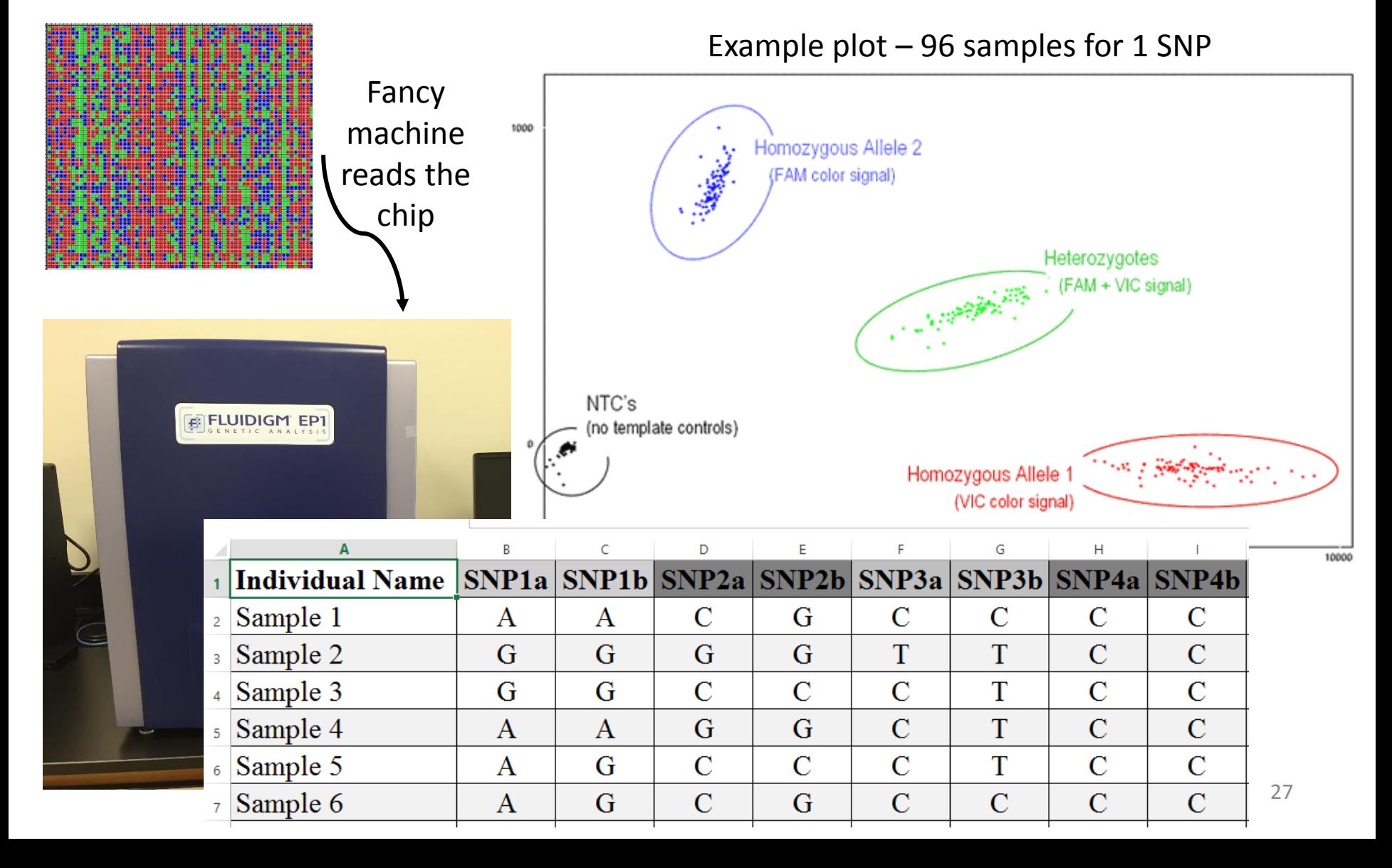

# SNPs and next generation sequencing

"Reading DNA" – determine order of the 4 nucleotides

[http://www.dnalc.org/view/15479-Sanger-method-of-DNA](http://www.dnalc.org/view/15479-Sanger-method-of-DNA-sequencing-3D-animation-with-narration.html)sequencing-3D-animation-with-narration.html

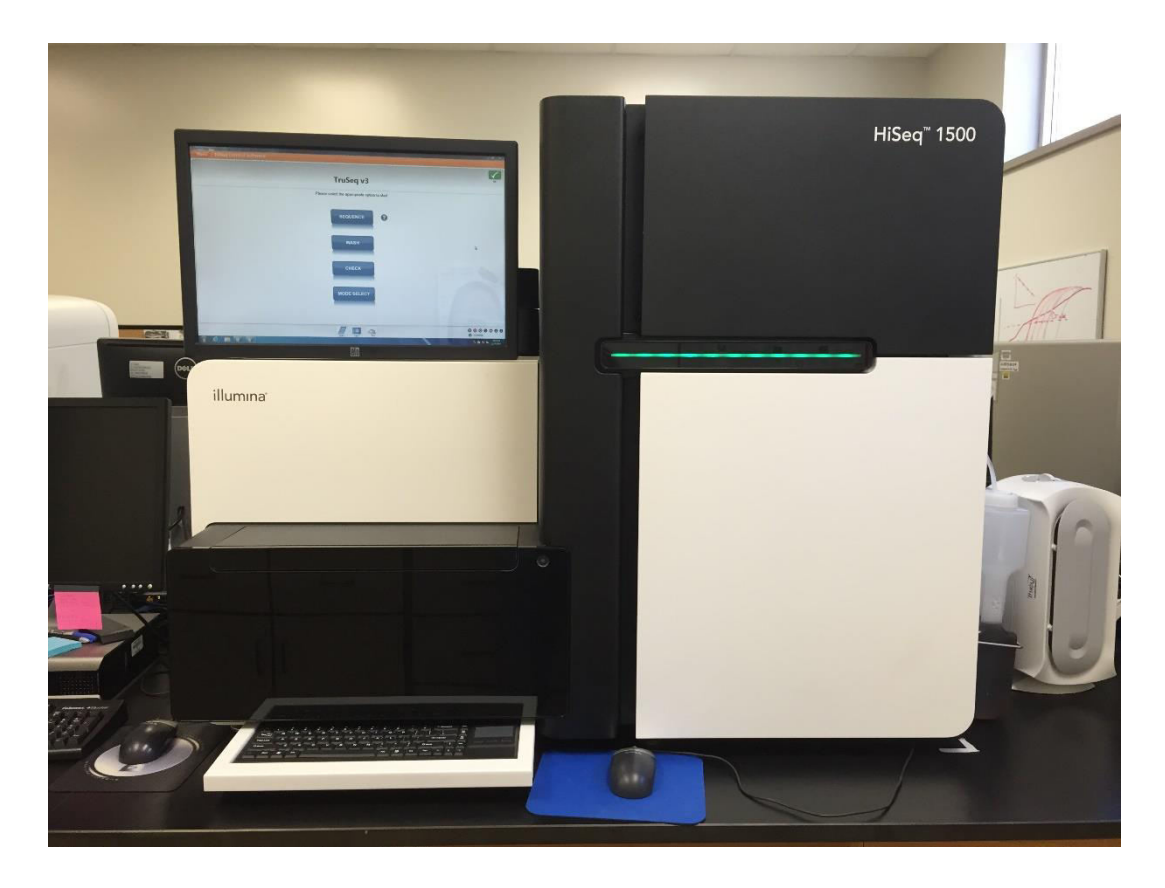

- Genome sequencing and assembly
- RNA-seq: mRNA transcript analysis (differences in gene expression)
- RAD-seq: method to discover and genotype ~10K SNP markers per 50-100 samples
- GT-seq: genotype by sequencing; ~2,000 samples in lane, ~192 SNPs